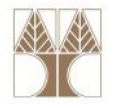

# Εργαστήριο 02: Προγραμματισμός με Γενικούς Τύπους (JAVA Generics)

#### Διδάσκων: Παναγιώτης Ανδρέου

ΕΠΛ231 – Δομές Δεδομένων και Αλγόριθμοι 1111 h 1 προσπατισμοί 1101 m<mark>i 10</mark> mi 10 mi 10 mi 10 mi 10 mi 10 mi 10

#### Generic Types

- $\bullet$  Τα Generics έχουν προστεθεί στη JAVA από το 2004 ως μέρος του J2SE 5.0
- $\bullet$  Με τη χρήση των generics μπορούμε να δημιουργήσουμε κλάσεις και μεθόδους που να διαχειρίζονται διαφόρων ειδών αντικείμενα (π.χ., Στοίβα με ακέραιους, Στοίβα με συμβολοσειρές) με την ίδια υλοποίηση.
- •Ο προγραμματισμός με generics μπορεί να γίνει αρκετά περίπλοκος
- • Εμείς, θα επικεντρωθούμε στα ιδιώματα και την σύνταξη που παρουσιάζονται στο βιβλίο.
- $\bullet$  Δεν θα μπούμε σε βάθος που να καλύπτει όλο το εύρος της χρήσης τους

#### Μία γενική κλάση MemoryCell (πριν την JAVA 5.0)

```
// MemoryCell class// Object read( ) --> Returns the stored value// void write( Object x ) --> x is storedpublic class MemoryCell {
      // Private internal data representationprivate Object storedValue;
      // Public methodspublic Object read() {
              return storedValue;
       }public void write(Object x) {
              storedValue = <mark>x;</mark>
       }
```
}<br>}

#### Μία γενική κλάση MemoryCell (με Generics)

```
// MemoryCell class// AnyType read( ) --> Returns the stored value// void write( AnyType x ) --> x is storedpublic class MemoryCell<AnyType> {
      // Private internal data representationprivate AnyType storedValue;
      // Public methodspublic AnyType read() {
              return storedValue;
       }public void write(AnyType x) {
              storedValue = <mark>x;</mark>
       }
```
}<br>}

# Γιατί να χρησιμοποιηθούν τα generics;

Ο κώδικας που χρησιμοποιεί generics έχει πολλά πλεονεκτήματα:

• Καλύτερος έλεγχος σε επίπεδο μεταγλώττισης Ο μεταγλωττιστής της JAVA εφαρμόζει ισχυρό έλεγχο για τύπους. Έτσι τα λάθη διορθώνονται σε επίπεδο μεταγλώττισης και είναι πιο δύσκολο να δημιουργηθούν runtime exceptions

#### •Απάλειψη των μετατροπών τύπων (casting)

- Παράδειγμα χωρίς generics: List list = new ArrayList(); list.add("hello"); String s = (String) list.get(0);
- Παράδειγμα με generics: List<String> list = new ArrayList<String>(); list.add("hello"); String  $s = list.get(0); // no cast$

#### • Επιτρέπει την δημιουργία γενικών αλγορίθμων

Οι προγραμματιστές μπορούν να δημιουργούν γενικούς αλγόριθμους που δουλεύουν σε συλλογές διαφορετικών τύπων που είναι ασφαλής όσο αφορά τους τύπους (type safe) και είναι πιο κατανοητές

ΕΠΛ2<mark>31 –</mark> Δομές Δεδομένων και Αλγόριθμοι

#### Κοινοί τύπου Generics

- E Element (used extensively by the Java Collections Framework)
- K Key
- N Number
- T Type
- V Value
- S,U,V etc. 2nd, 3rd, 4th types
- Αυτοί οι τύποι χρησιμοποιούνται σε διάφορες βιβλιοθήκες του Java API

## Δημιουργία και Αρχικοποίηση ενός τύπου Generic

 $\bullet$  Για δημιουργία και αναφορά ενός τύπου Generic στον κώδικα, θα πρέπει να αντικαταστήσετε τον τύπο Generic (π.χ., E, T) με ένα "γνωστό/κανονικό" τύπο (π.χ., Integer). Παράδειγμα:

MemoryCell<Integer> intMemoryCell;

- • Προσοχή: μπορούν αν χρησιμοποιηθούν μόνο αναφορές σε αντικείμενα (δηλ., Integer και όχι ο αρχέγονος τύπος int)
- • Παρόμοια με άλλες δηλώσεις μεταβλητών, ο πιο πάνω κώδικας έχει δημιουργήσει μία αναφορά σε ένα αντικείμενο τύπου MemoryCell object. Για να αρχικοποιηθεί το αντικείμενο θα πρέπει να χρησιμοποιηθεί το keyword new, αλλά επίσης να δηλωθεί ο τύπος που θα χρησιμοποιηθεί (δηλ., Integer) πριν τις παρενθέσεις ():

MemoryCell<Integer> intMemoryCell = new MemoryCell<Integer>();

ΕΠΛ2<mark>31 –</mark> Δομές Δεδομένων και Αλγόριθμοι

.a.a.d.a.a.i.a<mark>.aaaa</mark>

## Δημιουργία και Αρχικοποίηση ενός τύπου Generic

• Από την Java SE 7, κατά τη διαδικασία αρχικοποίησης, μπορούν να αντικατασταθούν οι παράμετροι τύπου με το άδειο σύνολο (<>) δεδομένου ότι ο μεταγλωττιστής μπορεί να ερμηνεύσει τον τύπο από την δήλωση

Παράδειγμα:

MemoryCell<Integer> intMemoryCell = new MemoryCell<>();

ΕΠΛ2<mark>31 –</mark> Δομές Δεδομένων και Αλγόριθμοι

•Οι παρενθέσεις <>, ονομάζονται και the diamond.

#### Generic Interfaces

- Η διαπροσωπεία Comparable, Java v.x<5package java.lang;public interface Comparable {public int compareTo(  $\textsf{Object}$  o ); }<br>}
- Η διαπροσωπεία Comparable, Java v.x>=5package java.lang;public interface Compar<mark>able<T></mark> { public int co<mark>mpa</mark>reTo( **T** o ); }<br>}

# Τύποι Μπαλαντέρ (Wildcards <?>)

- $\bullet$ Υποθέστε μία κλάση Shape και μία μέθοδο double area()
- $\bullet$  Υποθέστε επίσης ότι υπάρχει μία στατική μέθοδος totalArea()που δέχεται μία συλλογή (Collection) από Shapes (δηλ., Collection<Shape>) και βρίσκει το συνολικό εμβαδό όλων των σχημάτων της συλλογήςpublic static double totalArea (Collection<Shape> arr) { double total = 0.0; for ( Shape s : arr )  $\textbf{if} \texttt{(} \texttt{s} \texttt{ != null } \texttt{ )}$  total += s.area(); return total; }
- • Τώρα, υποθέστε δύο κλάσεις Circle και Square που κληρονομούν την κλάση Shape.
- • Ερώτηση: Τι θα συμβεί αν περάσουμε σαν παράμετρο μία συλλογήτύπου Collection<Square>;

araqrararra<mark>.aaaa</mark>

# Χρήση Wildcards <?>

- $\bullet$ Απάντηση: Λάθος μεταγλώττισης.
- $\bullet$ Οι Generic συλλογές δεν είναι γενικού τύπου (covariant).
- Συνεπώς, δεν μπορούμε να περάσουμε σαν παράμετρο αναφορά σε αντικείμενο τύπου Collection<Square> στη μέθοδο totalArea()
- Τα Wildcards <?> χρησιμοποιούνται για να αναφερθούμε σε υποκλάσεις (ή υπερκλάσεις) στις παραμέτρους.
- $\bullet$  Παράδειγμα μετασχηματισμού της μεθόδου totalArea public static double totalArea (Collection<? extends Shape> arr) { double total = 0.0; for ( Shape s : arr ) if ( s != null ) total += s.area(); return total; }
- •Χωρίς τη χρήση WildCard: Collection< <sup>T</sup> extends Shape> arr>

# Έλεγχος Ορίων Τύπων (Type Bounds)

```
• Υποθέστε την πιο κάτω μέθοδοpublic static <AnyType> AnyType findMax( AnyType [ ] arr ) {
      int maxIndex = 0;
      for( int i = 1; i < arr.length; i++)if( arr[ i ].compareTo( arr[ maxIndex ] ) > 0 )
                   maxIndex = I;return arr[ maxIndex ];
```

```
}
```
- Η πιο κάτω γραμμή arr[ i ].compareTo(  $arr[$  maxIndex ]  $) > 0$ προϋποθέτει την υλοποίηση της διαπροσωπείας Comparable
- Ερώτηση: Έχουμε ορίσει ότι ο τύπος AnyType υλοποιεί την διαπροσωπεία Comparable; ΌΧΙ (σφάλμα μεταγλώττισης)

# Χρήση Type Bounds

- $\bullet$  Πρέπει με κάποιο τρόπο να αποδεχόμαστε μόνο αντικείμενα που υποστηρίζουν την μέθοδο compareTo (δηλ., να υλοποιούν την διαπροσωπεία Comparable)
- Υποθέστε την πιο κάτω εναλλακτική υλοποίηση:

```
public static <AnyType extends Comparable<AnyType>>
```

```
AnyType findMax( AnyType[] arr ) {int maxIndex = 0;
for( int i = 1; i < arr.length; i++)if( arr[i].compareTo( arr[ maxIndex ] ) > 0 )maxIndex = i;return arr[ maxIndex ];
```
• Ο πιο πάνω κώδικας μεταγλωττίζεται

}

• Η γραμμή κώδικα <AnyType extends Comparable<AnyType>> είναι ένα type bound

araqrararra<mark>.aaaa</mark>

# Χρήση Type Bounds (συν.)

- $\bullet$ …συνέχεια από την προηγούμενη διαφάνεια
- $\bullet$  Υποθέστε ότι η κλάση Shape υλοποιεί την διαπροσωπεία Comparable<Shape>
- $\bullet$ Υποθέστε επίσης ότι η κλάση Circle κληρονομεί από την Shape
- $\bullet$  Συμπέρασμα:
	- Η κλάση Square ΕΙΝΑΙ ένα Comparable<Shape>
	- Η κλάση Square ΔΕΝ ΕΙΝΑΙ ένα Comparable<Square>
- Συνεπώς πρέπει με κάποιο τρόπο να πούμε ότι AnyType ΕΊΝΑΙ ένα Comparable<Τ> όπου Τα είναι μία υπερκλάση του AnyType
- • Για να το καταφέρουμε, μπορούμε να χρησιμοποιήσουμε ένα wildcard

```
public static <AnyType extends
                       Comparable<? super AnyType>>
                   AnyType findMax( AnyType [ ] arr ) {int maxIndex = 0;
      for( int i = 1; i < arr.length; i++)if( arr[ i ].compareTo( arr[ maxIndex ] ) > 0 )
                   maxIndex = i;return arr[ maxIndex ];
```

```
}
```
- • Ο μεταγλωττιστής θα δέχεται πίνακες από αντικείμενα τύπου AnyType, έτσι ώστε το T υλοποιεί την διαπροσωπεία Comparable<S>, όπου το T ΕΙΝΑΙ S.
- • Ευτυχώς, στο μάθημα δεν θα δούμε τίποτα πιο περίπλοκο από το πιο πάνω!

0101011101000

#### References

- $\bullet$  Java Generic types http://docs.oracle.com/javase/tutorial/java/generics/index.html
- Mark A. Weiss Data Structures and Algorithm Analysis in Java (3rd Edition) - Publication Date: November 28, 2011 ISBN-10: 0132576279
- ISBN-13: 978-0132576277
- http://en.wikipedia.org/wiki/Generics in Java
- http://docs.oracle

# Άσκηση <sup>1</sup>

- $\bullet$  Υλοποιήστε μία κλάση GenericMemoryCell ως εξής:
	- Να έχει μία private μεταβλητή storedValue τυχαίου τύπου
	- Ένα άδειο κατασκευαστή
	- Ένα κατασκευαστή που να δέχεται ένα αντικείμενο τυχαίου τύπου
	- Μία μέθοδο read() που επιστρέφει την μεταβλητή storedValue
	- Μία μέθοδο write() που να ενημερώνει την μεταβλητή storedValue
- •Δημιουργείστε ένα πρόγραμμα που να ελέγχει την πιο πάνω κλάση

# Άσκηση <sup>2</sup>

 $\bullet$ Μελετήστε, Μεταγλωττίστε και Τρέξετε την κλάση TypeB.java

ataqratarra<mark>qaaa</mark>